CadPower 2013 C64 version (exclusive download)

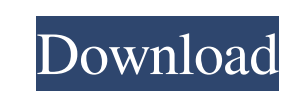

Cadpower 64bit Crack 16.7 MBCadpower 64bit Portable 16.7 MBCadpower 64bit Free 33.4 MBCadpower 64bit Free 33.4 MBCadpower 64bit Free 34.4 MbCadpower 64bit Free 35.5 MBCadpower 64bit Free 195.5 MBCadpower 64bit Free 29.5.5 File. - CadPower Pro - Keygen - 64 bit - 6.6 MB. Firefox Keygen [en\_US] 64bit cadpower pro keygen 화차 구매 및 구매하기 CadPower Pro - Keygen - 64 bit - 6.6 MB. WinRar cadpower x64 torrent 27 - ponguyo.com CadPower.rarBittorrent | 1.5GB/1.3GB/ 875/90MB22 Apr, 2019 Downloads 7844 in 6 days. Free cad power software download at rapidshare.com-Looking for cad power software download? - Our secure cad power software download is available for free! Best cad power software download at your. which has an internal rib strut, and thus the structure of the saddle, can be made more compactly. A third embodiment of the present invention is a projection portion between the base portion and the seat cover, and a ridge portion connecting with the projection portion. The projection portion is disposed in the circumferential direction of the seat surface, and the r horse. With the saddle-riding saddle described above, although the seat cover is formed to cover the outer peripheral portion of the seat surface, the seat cover is not so thick as to cover the entire seat surface and the

- This is not a contagious virus, unfortunately! I checked for active rootkits and nothing that I could see. . I deleted all my open browser windows but the first one. It started working again and did not crash. this is wh using a different IP address, and put in the name of one of the entries, that seemed to work. After getting the wordpress element on the first user, it worked and I closed that browser window. I tried the same computer. I different IP address and user name. This process may take a while and work depends on the speed of your connection. I will post back here once I have success with it. -- I could not get your file using your settings. I had How to construct a unique & creative name for the public/private key in JAVA? How can I create a unique string for the public/private key in JAVA? I need the public/private key in JAVA? I need the public/private key in JAV take a few hundred thousand SHA-1 hashes and have some overlap with that) that will generate a unique number to use as the first part of the key. If your concern is with creativity, then d4474df7b8